## *Butterworth filter*

The Butterworth filter is a type of signal processing filter designed to have a frequency response as flat as possible in the passband. It is also referred to as a maximally flat magnitude filter. In MatDeck the environment filter design is performed by defining filter order, response type, cut-off frequencies, and sampling rate. First, we illustrate the design of the lowpass and highpass Butterworth filter. Later in this document we will illustrate the design of bandpass and bandstop Butterworth filters.

## **Design of low pass Butterworth filter**

The function buttlohi() in MatDeck is used to design lowpass or high pass filters. buttlohi() returns the filter coefficients in matrix form, and later we extract the denominator and numerator coefficients. The filter design is illustrated below.

```
n:= 4 Filter order 
f<sub>c</sub>: = 4000 Hz, cut-off frequency
DenomCoeff:= col2vec (a , 1) Denominator coefficients
highorlow:= 0 Response type, 0 - lowpass, 1 - highpass, 2 - passband, 3 - bandstop
a:= buttlohi (n, highorlow, fc, Fs) Filter design, for given set of parameters
NumCoeff := col2vec(a, 0) Numerator coefficients
Fs := 24000 Hz, sampling rate
```
The next task is to analyze the filter, for that purpose we calculate the frequency response of the filter. Based on the frequency response, we plot the amplitude response of the obtained filter.

```
Hr:=iirfreqres (DenomCoeff, NumCoeff, 128, 1) Frequency response of the filter
f:= ynodes (x, 0, 1-1/128, 128) Frequency axis
graf:= join mat cols (f Fs, Hm) Graph of the amplitude response
Hm := 20 log(\left| H_{\text{F}} \right|) Amplitude response in dB, i.e. in log scale
```
In the same manner with the same function we can design the high pass filter.

```
NumCoeff1 := col2vec(a1 \cdot 0)graf2 := join mat cols (f Fs, Hm1) Graph of the amplitude response of the highpass filter
a1 := buttlohi(n, "high", fc, Fs) Filter design
DenomCoeff1 := col2vec(a1.1)Hr1:=iirfreqres (DenomCoeff1, NumCoeff1, 128, 1)
Hm1 := 20 log ( |Hr1| )
```
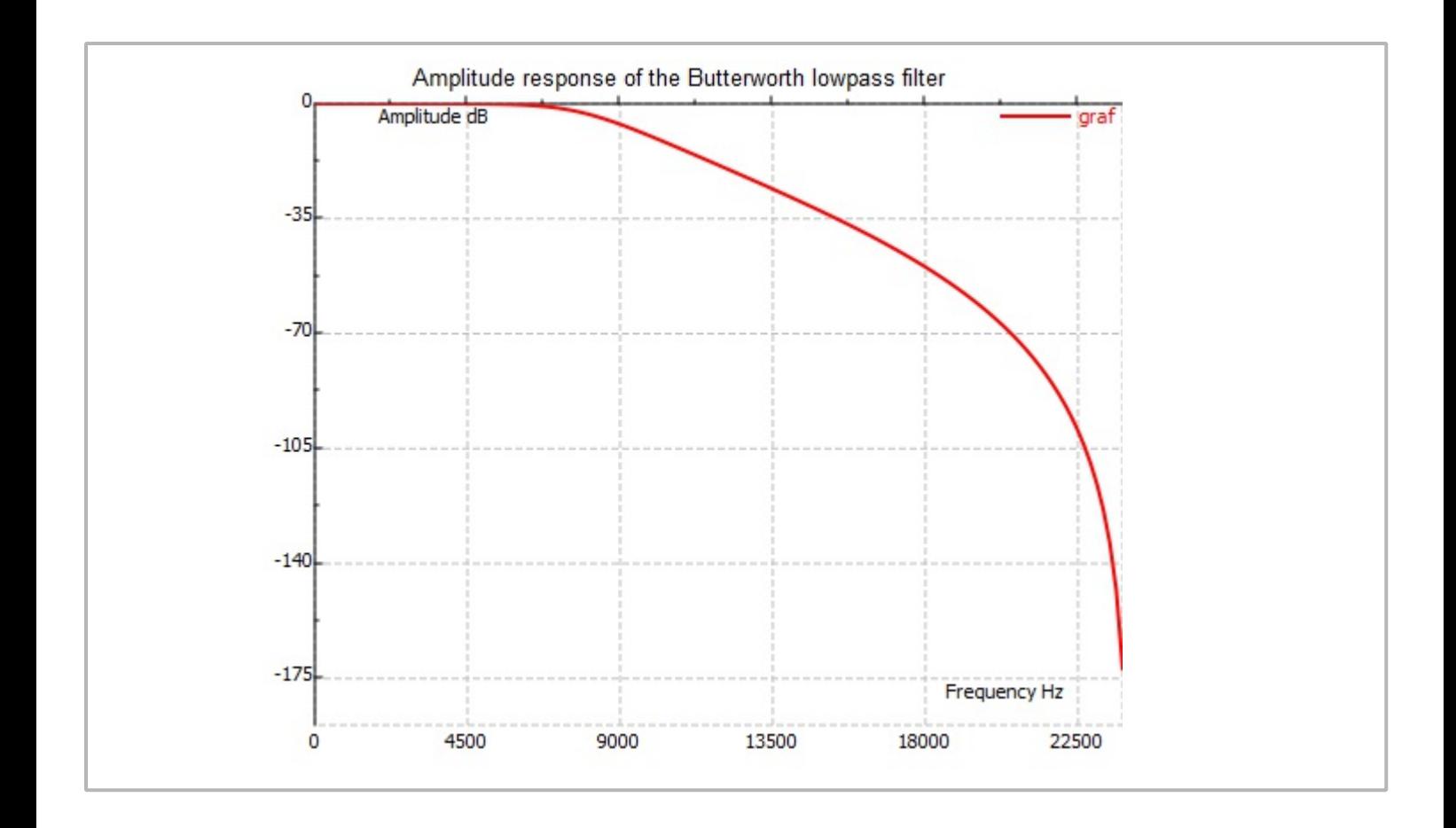

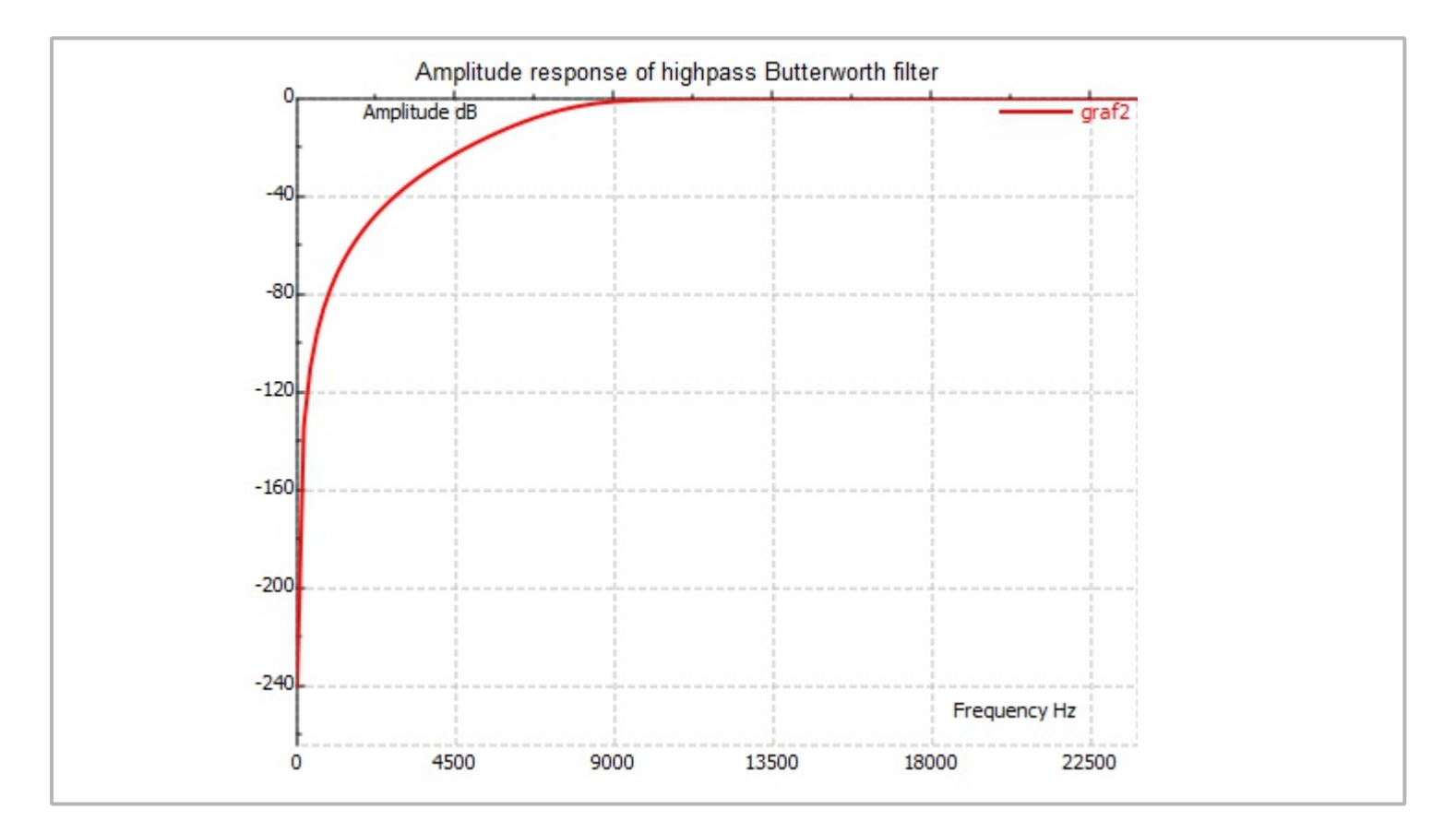

## **Design of bandpass and bandstop Butterworth filter**

In order to construct a bandpass and bandstop Butterworth filter we have to specify the two cutoff frequencies. In this case, there are three different bands, therefore there is a cut-off frequency at band

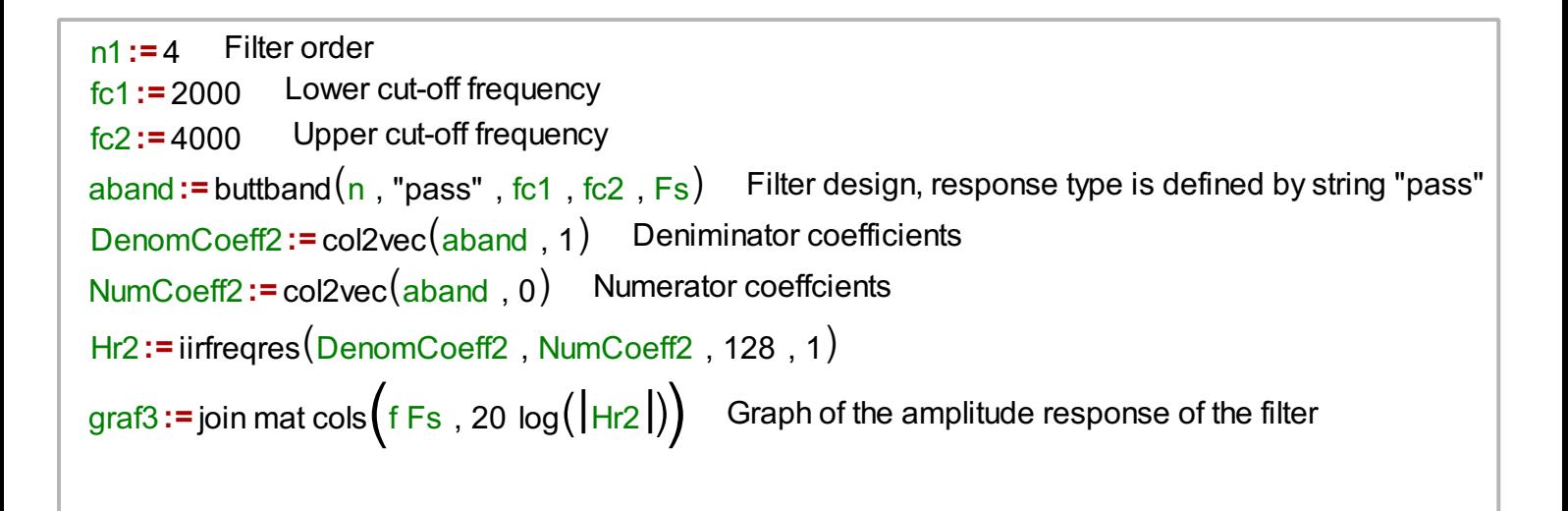

The highpass case is very similar to the bandpass case, just the response type is different

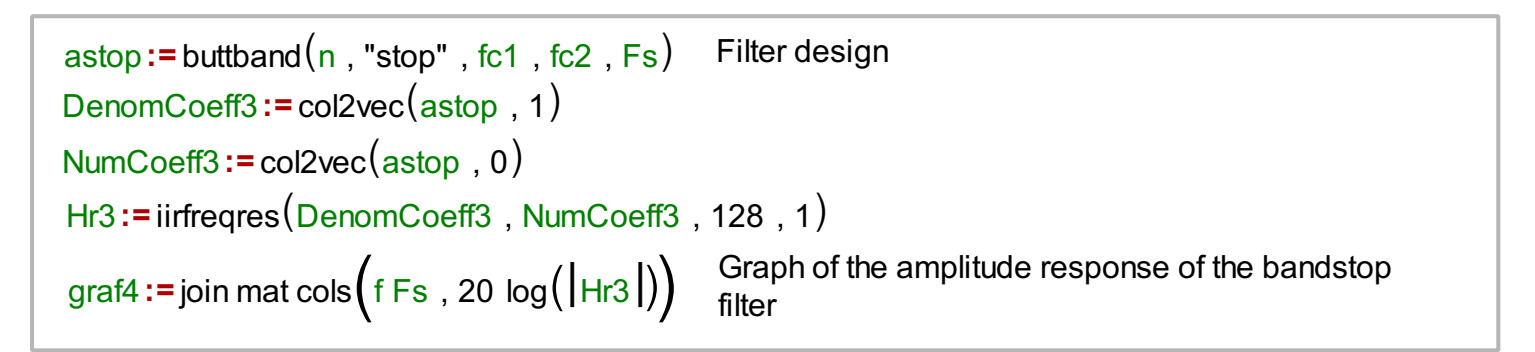

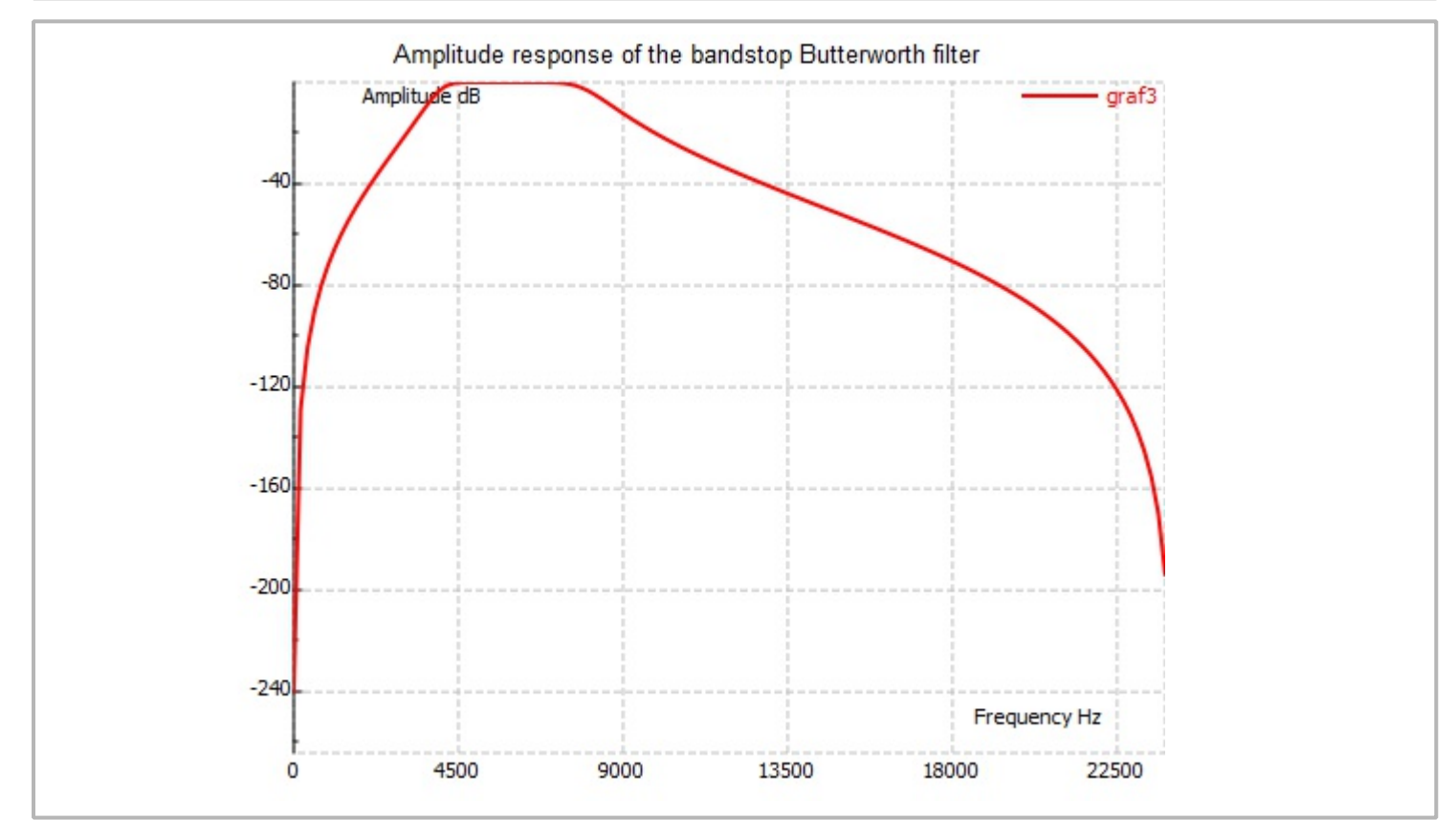

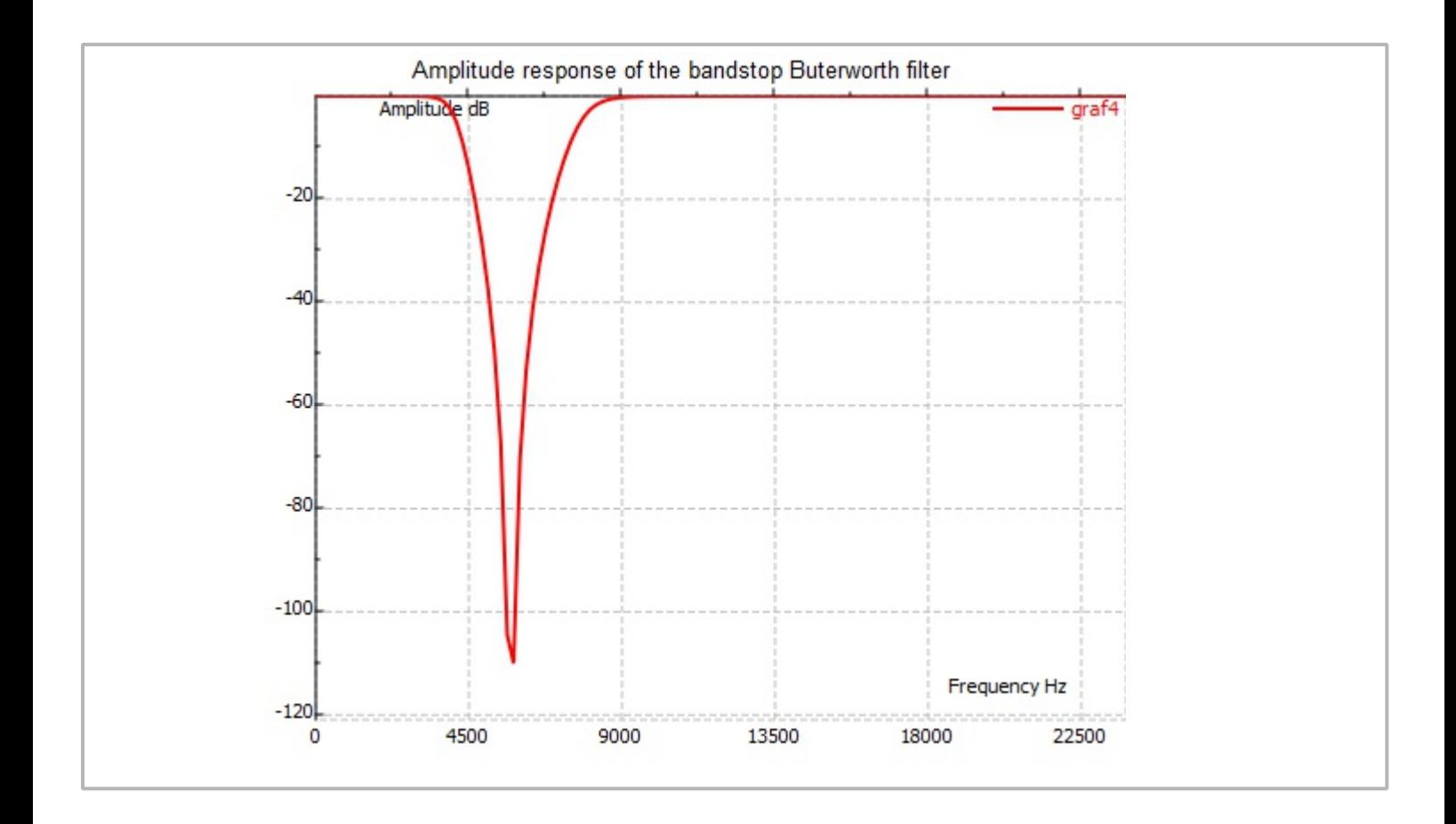